## **Information and Set Up for an Artech Virtual Program**

Information and installation instructions for specific software or set up is included on each program description page

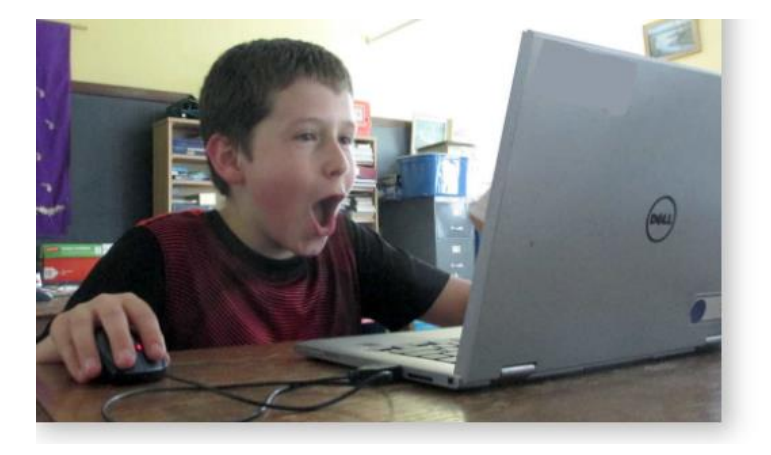

## **Hardware Requirements**

To participate campers/students will need:

- <sup>o</sup> A computer Mac or PC (please check individual camp requirements, )
- <sup>o</sup> A web cam and microphone
- o A high-speed Internet Connection

Please note that Chromebooks, Ipads and Tablets are unable to install and run most of the software we use in the programs.

## **Zoom Meeting Software**

All virtual programs are held in Zoom Meeting Rooms. Each camper/student will receive an Access Link prior to the start of the camp or program. This Link will be sent out one or two days before the start of the program.

Check it out ahead of time. Zoom let's you adjust the audio and webcam settings to achieve the best experience!

### **Culture of Respect**

We want every participant to get the most out of each program. To make that happen please follow these simple guidelines:

- . Be respectful and kind to other participants and to instructors.
- Ensure that your webcam and microphone are setup and working properly so that campers can participate fully.
- . Bad language or other inappropriate behaviour will not be tolerated.
- o Ask for help if you need assistance. We are there for you!

## **Prior to the First Day**

Information and set-up instructions for individual camps or programs are included on the Camp/Program description page.

Need assistance? We are happy to help - let us know.

## The First Day of a Program

If possible, it would be best if a parent or quardian can be around for the start of the program on the first day for the first 10-15 minutes. Your camper may need help with logging in, setting up or technical issues.

## **The Last Day of a Program**

#### Mark your calendar!

Parents, siblings and friends are welcome to join us for the last 15-20 minutes on the last day of the program when students get to show off the projects they completed!

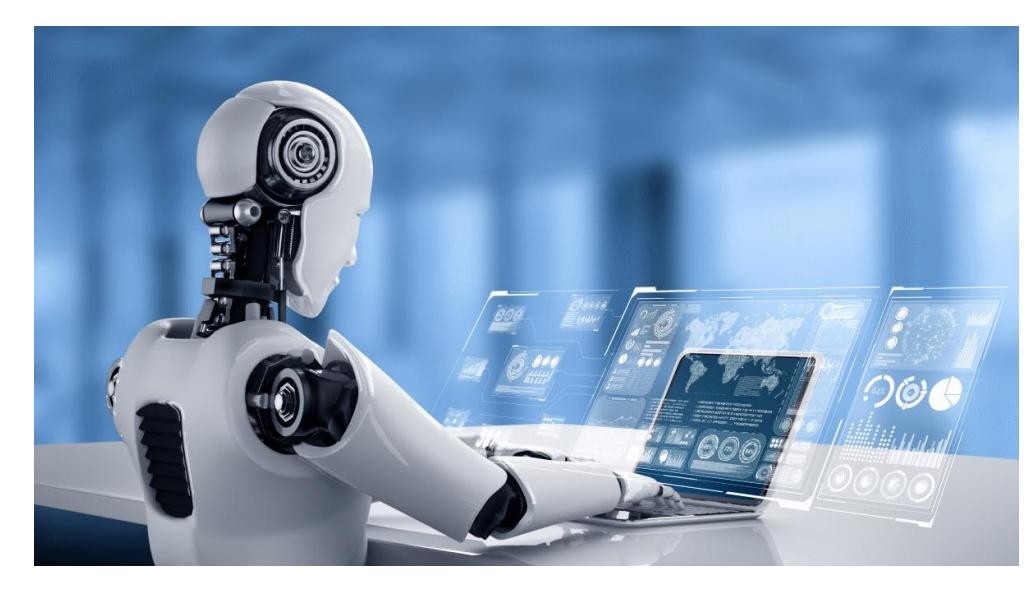

# **Making the Most of a Virtual Learning Opportunity**

At Artech we want every child to succeed. We need your help and support to make this a successful learning experience for your child!

# **Is your child ready for a virtual program?**

Learning online is different than learning in-person. Young children ages 6-10, and those that are newto-online learning often need support getting started.

# **Parents: Prior to the Virtual Class there are things to set up**

Software Installation: Some classes require that software be installed ahead of class time. We provide installation instructions for programs that require third-party software. These include programs such as Minecraft and Gamemaker. Need help? Please reach out to the instructor.

Account Set Up: Some programs require or recommend that an account is set up. An example of this is Scratch. An account will allow your child to save their work and share their projects.

# **Parents: Helping Your Child on the first day of class**

*Be available to your child at the start of the first class. What type of skills should they have or can they acquire?*

## **Essential Skills:**

- o Comfortable using a computer
- o How to join a Zoom classroom
- o How to turn their microphone on or off
- o How to turn their video on or off

## **Social Skills:**

- o Comfortable asking for help in a virtual classroom if needed
- o Who to ask for help at home if they get disconnected or otherwise need help!

### **Computer Skills:**

- o Be able to type their name
- o How to open a program, for example Minecraft (if necessary)
- o How to log in to a program, for example, Scratch (if necessary)
- o How to switch between the Zoom classroom and other programs